Pensieve header: Seam carving for the GST-48 knot, following http://community.wolfram.com/groups/- /m/t/960843.

**SetDirectory["C:\\drorbn\\AcademicPensieve\\2016-09"]**

C:\drorbn\AcademicPensieve\2016-09

**img = Import["../2016-09/GST48-Marked.png"]**

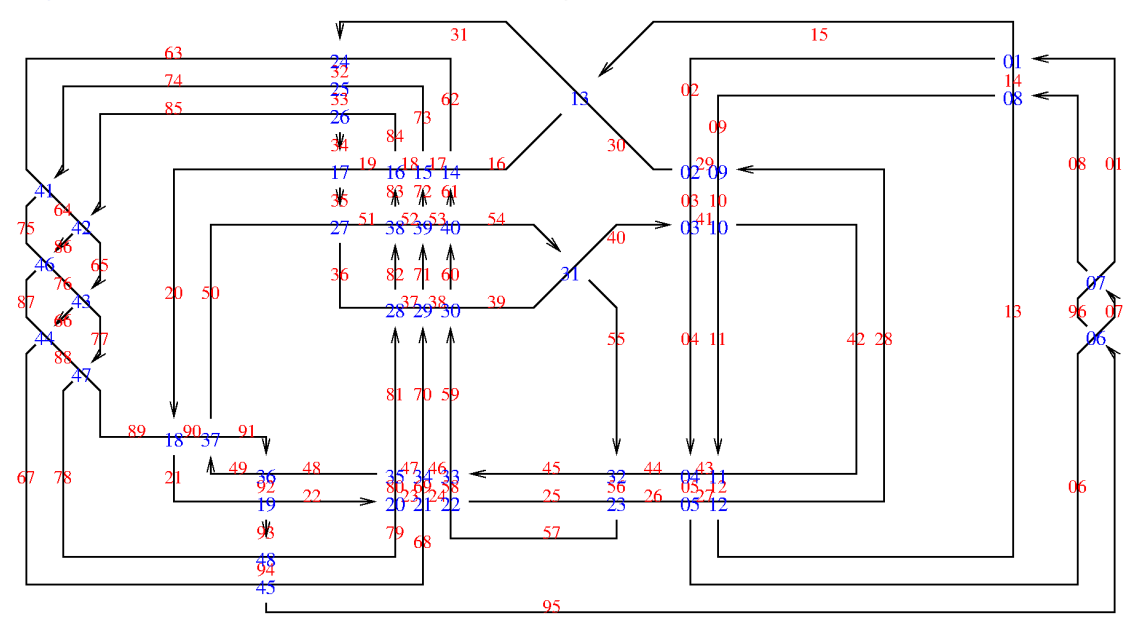

**EnergyFunction[**img\_Image**] := GradientFilter[**img**, 1, Method → "ShenCastan"]**

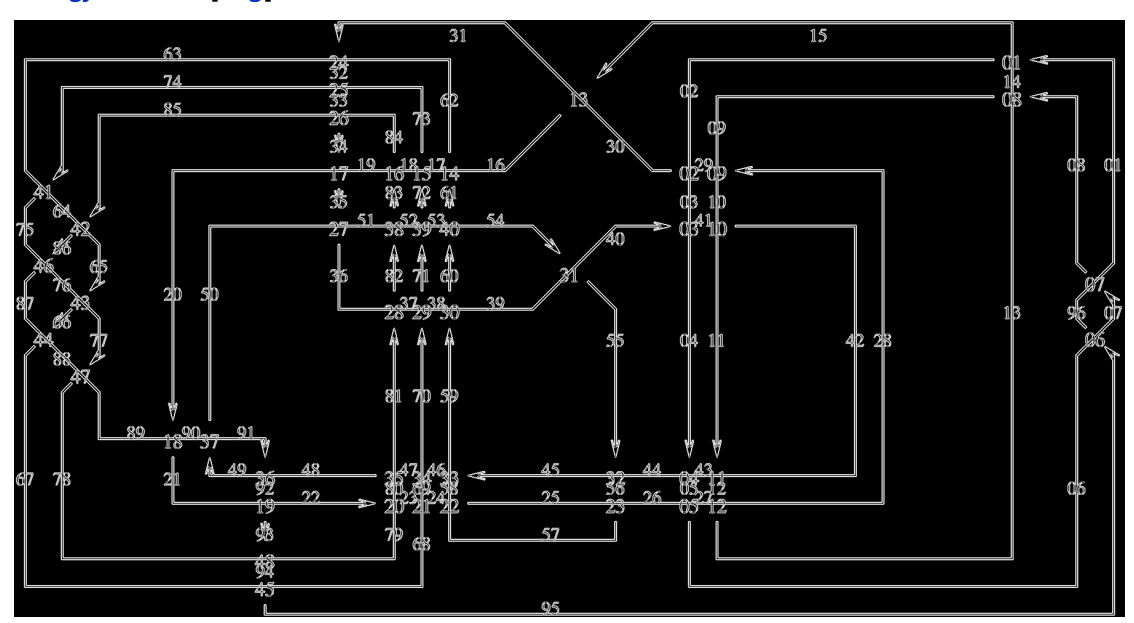

## **EnergyFunction[img]**

```
MinFilter1[x_List] := Min /@ Partition[x, 3, 1, {2, 2}, 1.0 × 10^6]
(*same as MinFilter[x,1] but 10x faster*)
MinPosition[x_List] := First[Ordering[x, 1]] (*position of min element*)
Neighbours[n_Integer?Positive, len_Integer?Positive] := Which[n ⩵ 1,
  If [len > 1, {1, 2}, {1}], n = len, If [len > 1, {len, len - 1}, {1}], True, {n - 1, n, n + 1}]
FindSeam[mat_List?MatrixQ] := Module[{dimx, dimy, seam, neighbours, values, newpos, ii},
  {dimy, dimx} = Dimensions[mat];
  seam = ConstantArray[-1, dimy];
  seam[[-1]] = MinPosition[mat[[-1]]];
  Do[neighbours = Neighbours[seam[[ii + 1]], dimx];
   values = mat[[ii, neighbours]];
   newpos = neighbours[[MinPosition[values]]];
   seam[[ii]] = newpos, {ii, dimy - 1, 1, -1}];
  seam]
ComputeEnergyField[img_Image] :=
 FoldList[#2 + MinFilter1[#1] &, ImageData[EnergyFunction[img]]]
ComputeEnergyField[mat_List] := ComputeEnergyField[Image[mat]]
```

```
seam = FindSeam[ComputeEnergyField[img]];
```
**HighlightImage[img, Transpose[{seam, Range[Length[seam]]}]]**

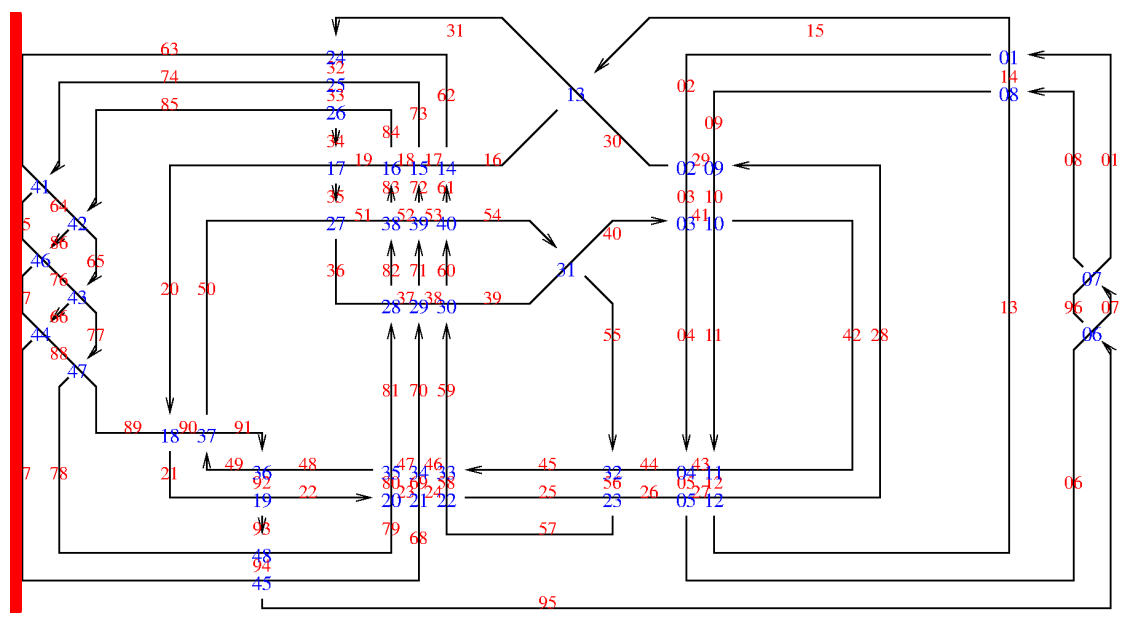

```
ClearAll[MinFilter1, MinPosition, Neighbours, FindSeam, EnergyFunction,
 ComputeEnergyField, Carve, FillNthPosition, CreateSeamcarveImageData, SeamCarve]
MinFilter1[x_List] := Min /@ Partition[x, 3, 1, {2, 2}, 1.0 × 10^6]
(*same as MinFilter[x,1] but 10x faster*)
MinPosition[x_List] := First[Ordering[x, 1]] (*position of min element*)
Neighbours[n_Integer?Positive, len_Integer?Positive] := Which[n ⩵ 1,
  If [len > 1, {1, 2}, {1}], n = len, If [len > 1, {len, len - 1}, {1}], True, {n - 1, n, n + 1}]
FindSeam[mat_List?MatrixQ] := Module[{dimx, dimy, seam, neighbours, values, newpos, ii},
  {dimy, dimx} = Dimensions[mat];
  seam = ConstantArray[-1, dimy];
  seam[[-1]] = MinPosition[mat[[-1]]];
  Do[neighbours = Neighbours[seam[[ii + 1]], dimx];
   values = mat[[ii, neighbours]];
   newpos = neighbours[[MinPosition[values]]];
   seam[[ii]] = newpos, {ii, dimy - 1, 1, -1}];
  seam]
EnergyFunction[img_Image] := GradientFilter[img, 1, Method → "ShenCastan"]
ComputeEnergyField[img_Image] :=
 FoldList[#2 + MinFilter1[#1] &, ImageData[EnergyFunction[img]]]
ComputeEnergyField[mat_List] := ComputeEnergyField[Image[mat]]
Carve[mat_List?ArrayQ, seam_List] := MapThread[Delete, {mat, seam}, 1]
FillNthPosition[x_List, n_Integer?Positive, fill_, empty_: 0] :=
 Block[{pos, out}, out = x;
  pos = Position[out, empty, {1}, n, Heads → False];
  out[[pos[[n]]]] = fill;
  out]
CreateSeamcarveImageData[img_Image] := Block[
  {imagedata, dims, dimx, dimy, carveinfo, seam, energyinfo}, imagedata = ImageData[img];
  dims = {dimy, dimx} = Dimensions[imagedata, 2];
  carveinfo = ConstantArray[0, dims];
  PrintTemporary[Dynamic[Row[{"Calculating: ", i, "/", dimx}]]];
  Do[energyinfo = ComputeEnergyField[imagedata];
   seam = FindSeam[energyinfo];
   carveinfo = MapThread[FillNthPosition[#1, #2, i, 0] &, {carveinfo, seam}];
   imagedata = Carve[imagedata, seam];, {i, dimx}];
  {img, carveinfo}]
SeamCarve[{img_Image, carveinfo_List}, n_Integer?NonNegative] :=
 Block[{imgdata, pick, sel, m}, imgdata = ImageData[img];
  If[Dimensions[imgdata, 2] ⩵ Dimensions[carveinfo],
   m = Clip[n, {0, Length[carveinfo[[1]]] - 1}];
   sel = UnitStep[m - carveinfo];
   Image[Pick[ImageData[img], sel, 0]], Abort[];]]
```

```
out = CreateSeamcarveImageData[img];
```
## **Manipulate[SeamCarve[out, n], {n, 0, 1000, 5}]**

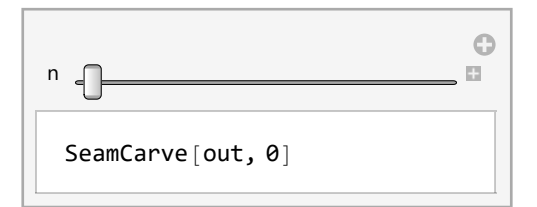

## **SeamCarve[out, 500]**

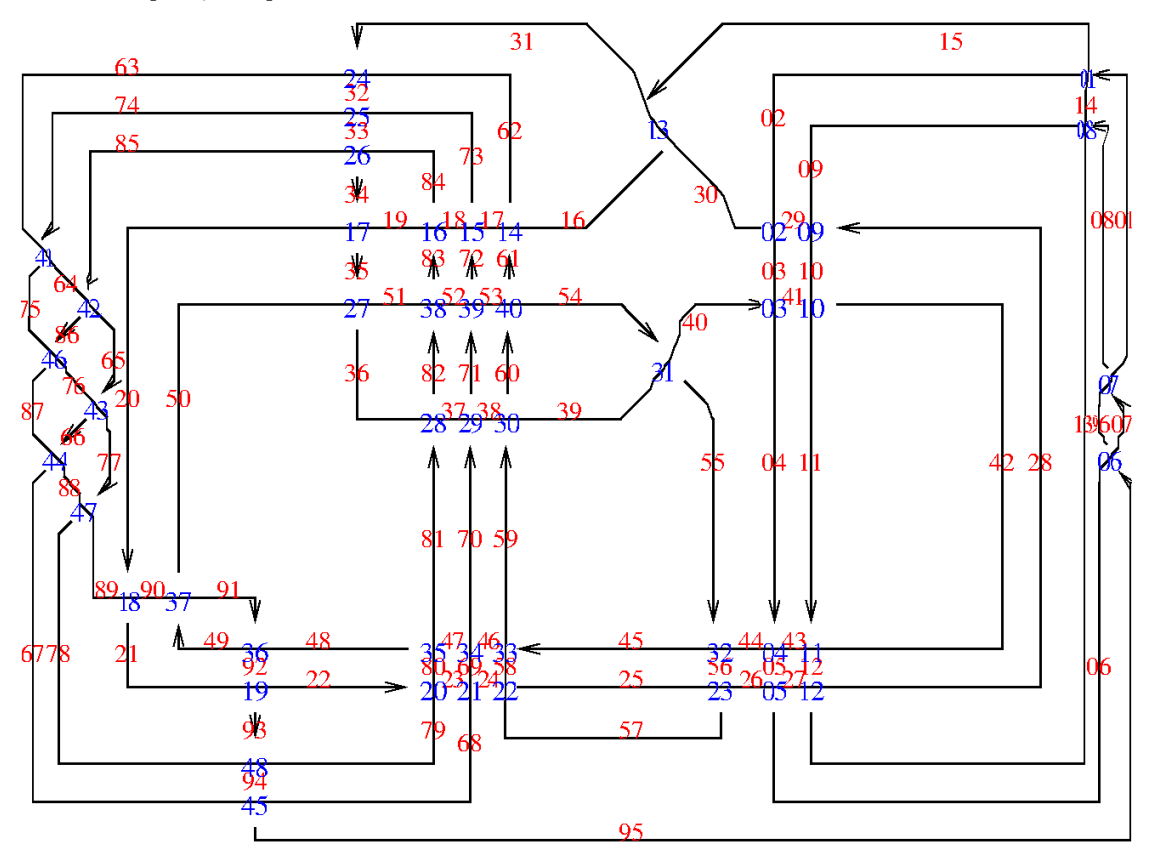